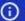

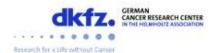

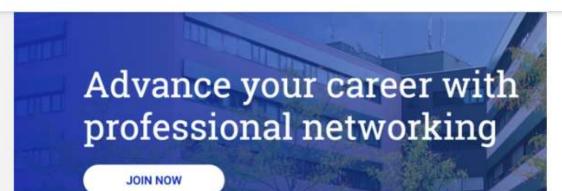

## 1. Click on "edit profile"

## Seek mentoring

- 10-Minute-Mentoring (Coffee/Phone Call)
- Tandem Mentoring (3-4 meetings/year)
- Specific Mentoring: (Dual) Careers and Family/Children

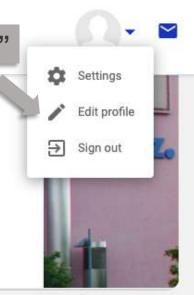

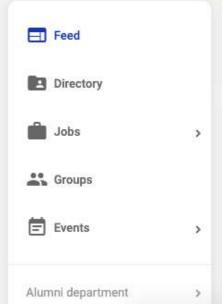

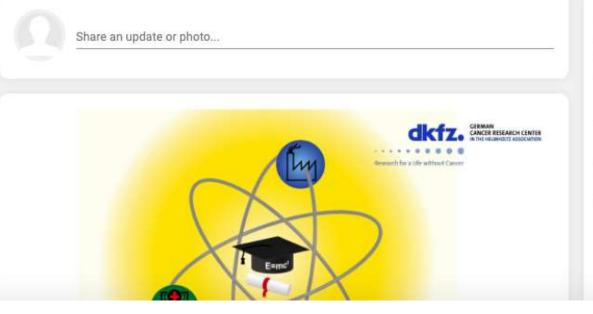

NEW Recent jobs

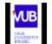

Full time postdoctoral researcher

Vrije University Brussels

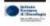

Post-doctoral position: Role of RNA-binding proteins in

Myc-induced

lymphomagenesis

Bruno Amati Lab (European Institute of Oncology)

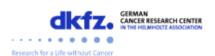

## 2. Mentoring settings

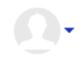

 $\sim$ 

Update your mentoring settings by checking/unchecking the boxes. By doing this, you will be matched as a mentor/mentee with people that best fit your profile.

| Feed      |
|-----------|
| Directory |
| Jobs >    |
| Groups    |
|           |
| Events >  |
| Events >  |
|           |

| Offer Help                                             | Seek Help                                              |
|--------------------------------------------------------|--------------------------------------------------------|
| ✓ Share professional expertise                         | Share professional expertise                           |
| ✓ Introduction to network connections                  | Introduction to network connections                    |
| ✓ Check a CV / Application                             |                                                        |
| Give a talk and/or host a (virtual) round table        |                                                        |
| Offer Mentoring                                        | Seek Mentoring                                         |
| ✓ 10-Minute-Mentoring (Coffee/Phone Call)              | 10-Minute-Mentoring (Coffee/Phone Call)                |
| ✓ Tandem Mentoring (3-4 meetings/year)                 | Tandem Mentoring (3-4 meetings/year)                   |
| Specific Mentoring: (Dual) Careers and Family/Children | Specific Mentoring: (Dual) Careers and Family/Children |
| Receive "how to mentor" briefing and/or training       |                                                        |

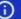

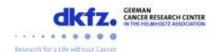

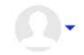

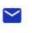

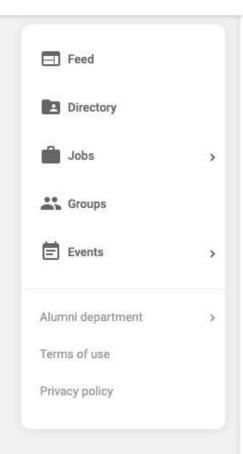

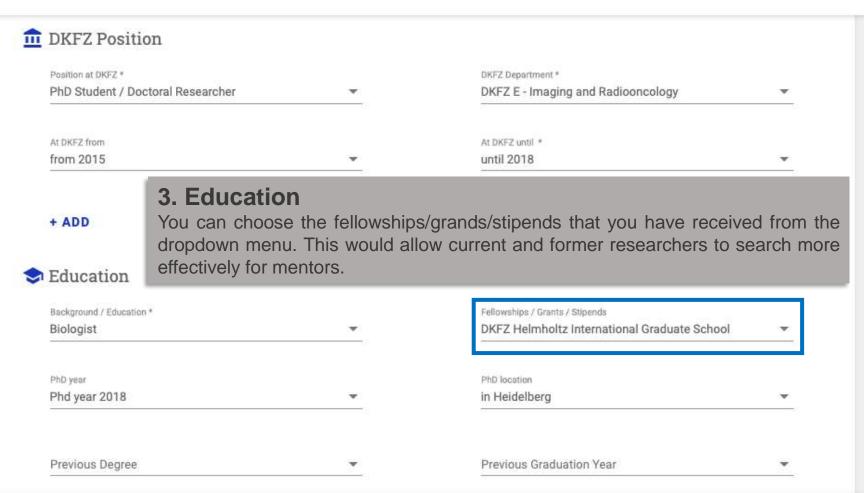

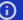

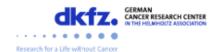

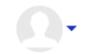

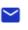

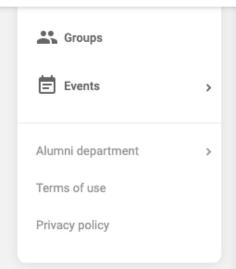

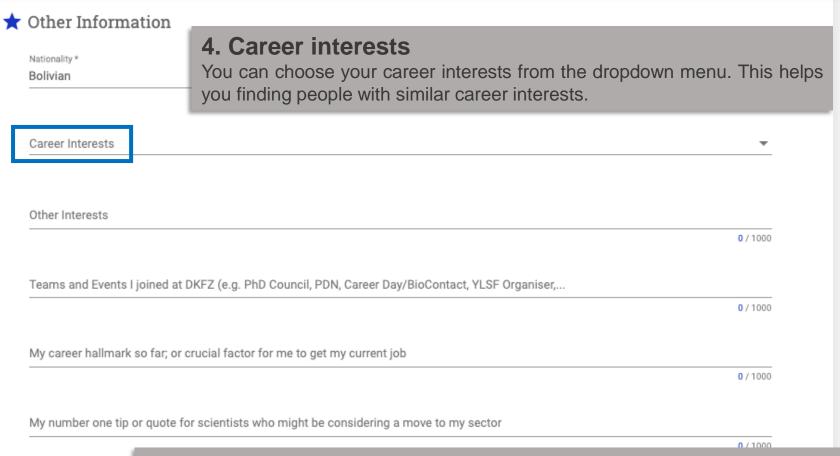

## 5. Click on "SAVE"

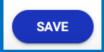

Pop up message with the text "'Update successful" confirms that your profile has been updated.

You can now go back to your profile to check the changes.

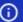

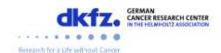

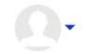

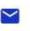

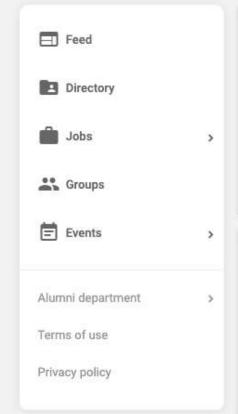

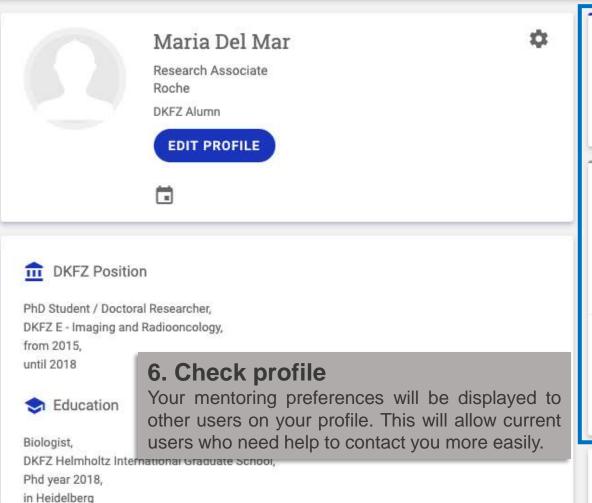

Willing To Help Share professional expertise Introduction to network connections Check a CV / Application Offering Mentoring 10-Minute-Mentoring (Coffee/Phone Call) Tandem Mentoring (3-4 meetings/year) Receive "how to mentor" briefing and/or training 们 Seeking Mentoring

Your Location La Paz, La Paz Department, Bolivia

Family/Children

Specific Mentoring: (Dual) Careers and